# **Tutorial 2 (chapter 2)**

# **Exercise 2.4:**

What is a parameter? Work out mean and variance for the following given population values:

44, 56, 60, 48, 55, 50, 58, 62, 60, 40.

 Any real valued function of variable values for all the population is known as a population parameter or simply a parameter.

Mean:  $\overline{Y} = \frac{\sum_{i=1}^{N} Y_i}{N}$  $\frac{1}{N} = \frac{44+56+60+48+55+50+58+62+60+40}{10}$  $\frac{10}{10} = 53.3$  $\sum Y_i^2$  $\overline{N}$  $= 28909$ 

Population Variance:  $\sigma^2 = \frac{1}{N}$  $\frac{1}{N}\sum_{i}^{n}Y_{i}^{2} - \overline{Y}^{2} = 2890.9 - 53.3^{2} = 50.01$ 

 $i=1$ 

*By R:* 

> Y <- c(44,56,60,48,55,50,58,62,60,40) > (Ybar <- mean(Y)) [1] 53.3 > (Sigmasquare <- var(Y)\*(9/10)) [1] 50.01

# **Exercise 2.9:**

Assuming that 20, 12, 15, 16, 18, 14,22,28,24, and 26 are the observations for a sample of 10 units, calculate sample mean and sample mean square.

Sample mean:  $\bar{y} = \frac{\sum_{i=1}^{N} y_i}{n}$  $\frac{1}{n} \frac{y_i}{n} = \frac{20 + 12 + 15 + 16 + 18 + 14 + 22 + 28 + 24 + 26}{10}$  $\frac{10000000000000000000000000}{10} = 19.5$  $\sum y_i^2$  $\overline{n}$  $i=1$  $= 4065$ 

Sample mean square:  $s^2 = \frac{1}{n^2}$  $\frac{1}{n-1}(\sum_{i=1}^{n} y_i^2 - n\bar{y}^2) = \frac{1}{9}$  $\int_{i}^{n} y_i^2 - n \bar{y}^2 = \frac{1}{9} (4065 - 10 \times 19.5^2) = 29.16667$  *By R:* 

```
> y <- c(20,12,15,16,18,14,22,28,24,26)
> (ybar <- mean(y))
[1] 19.5
> (Ssquare <- var(y)) 
[1] 29.16667
```
#### **Exercise 2.12:**

Five babies were born in a particular year in village Beonhin of Mathura district.

The age (in years) of mothers at the time of child birth were 29, 32, 26, 28, and 36. Enumerate all possible WR equal probability samples of size 2, and show numerically that the sample mean age is an unbiased estimator of population mean age of the mothers.

Let's name the mothers (A,B,C,D,E) with weights (29,32,26,28,36) respectively.

$$
\overline{Y} = \frac{29 + 32 + 26 + 28 + 36}{5} = 30.2
$$

 $N= 5$   $n=2$ The number of possible samples is  $5^2 = 25$ 

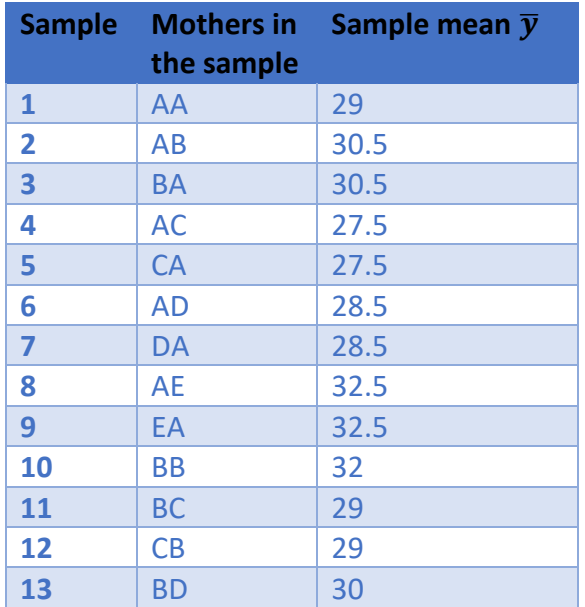

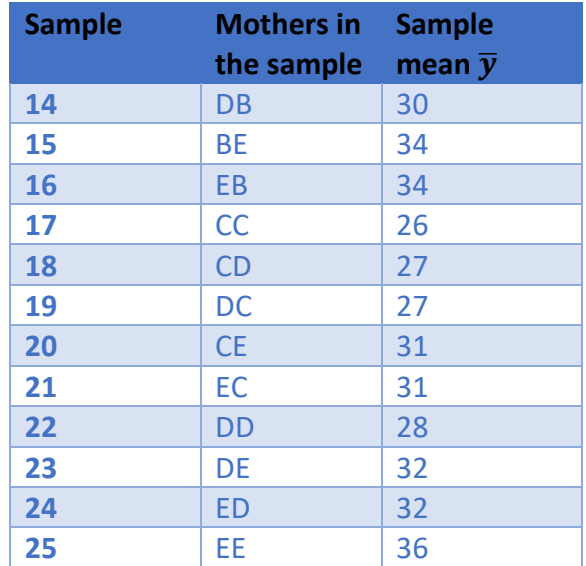

### Distribution of the sample mean:

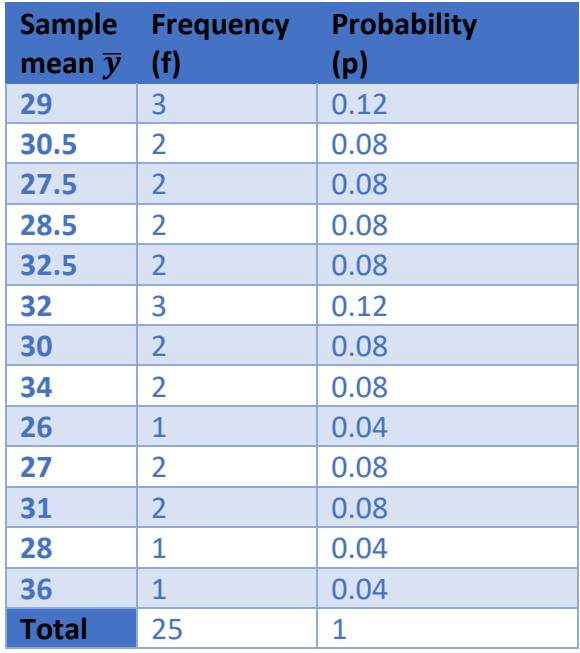

 $E(\bar{y}) =$ 1 25  $(29 + 30.5 + 30.5 + \cdots + 32 + 36) = 30.2$ Since  $E(\bar{y}) = \bar{Y}$ , then the sample mean  $\bar{y}$  is unbaised of the population mean  $\bar{Y}$ 

*By R:* 

```
> install.packages("tidyverse")
> library(tidyverse)
> Y <- c(29,32,26,28,36)
> Ybar <- mean(Y)
[1] 30.2> sample <- crossing (Var1=Y, Var2=Y)
> samples<- sample (Y, 2, replace= TRUE)
> sample
# A tibble: 25 x 2
    Var1 Var2
   <dbl> <dbl>
 1 26 26
2 26 28
 3 26 29
 4 26 32
     5 26 36
 6 28 26
 7 28 28
```

```
8 28 29
9 28 32
10 28 36
# ... with 15 more rows 
#to view as a table
> view(sample)
> (ybars= apply(sample,1 , mean))
[1] 26.0 27.0 27.5 29.0 31.0 27.0 28.0 28.5 30.0
[10] 32.0 27.5 28.5 29.0 30.5 32.5 29.0 30.0 30.5
[19] 32.0 34.0 31.0 32.0 32.5 34.0 36.0
> (unbiased=mean(ybars))
[1] 30.2
```
Let's take an example of size three:

*By R:* 

```
> Y <- c(29,32,26,28,36)
> Ybar <- mean(Y)
[1] 30.2
> sample <- crossing (Var1=Y, Var2=Y, Var3=Y)
> samples<- sample (Y, 3, replace= TRUE)
> sample #No. of observation = 5^3 = 125
# A tibble: 125 x 3
    Var1 Var2 Var3
   <dbl> <dbl> <dbl>
1 26 26 26
 2 26 26 28
 3 26 26 29
4 26 26 32
5 26 26 36
 6 26 28 26
7 26 28 28
8 26 28 29
 9 26 28 32
10 26 28 36
# ... with 115 more rows
#to view as a table
> view(sample)
> (ybars= apply(sample,1 , mean))
  [1] 26.00000 26.66667 27.00000 28.00000 29.33333
```
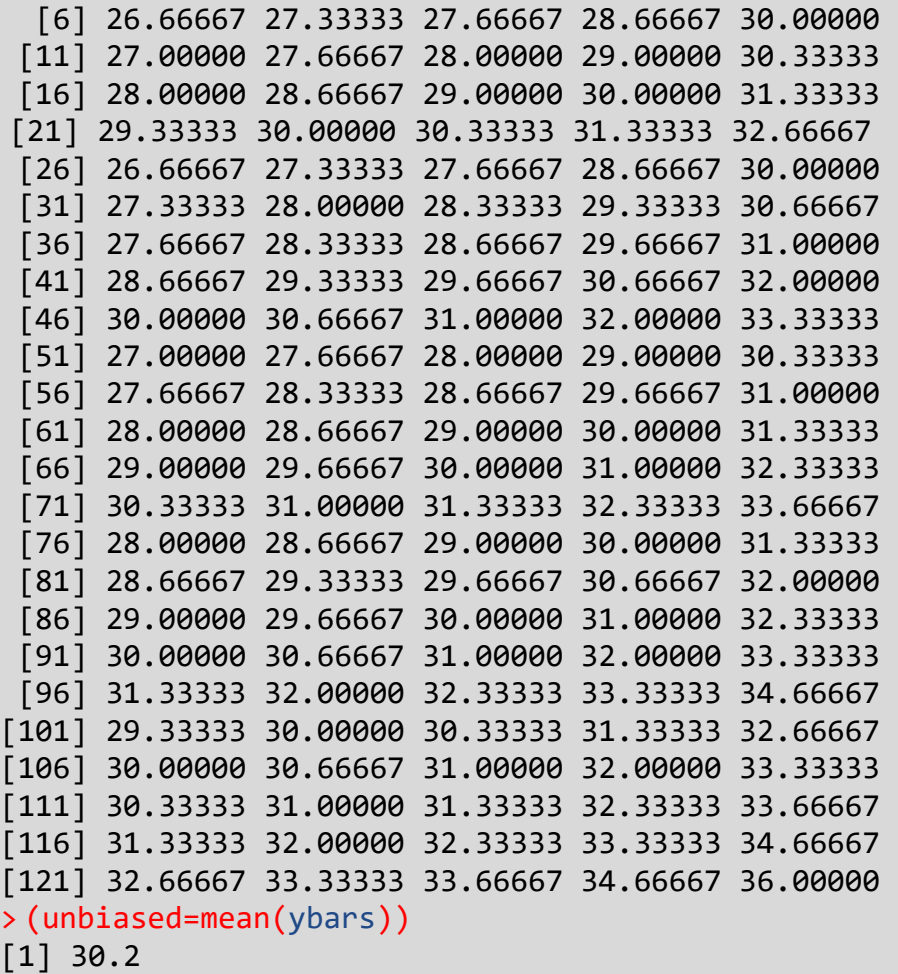

# **Exercise 2.22:**

Distinguish between sampling and nonsampling errors. Which of these errors are more likely to be present in a census or a sample survey?

- **Sampling error** is The resultant discrepancy between the sample estimate and the population parameter value is the error of the estimate. Conversely, **non-sampling error** is arising due to defective sampling procedures, ambiguity in definitions, faulty measurement techniques, mistakes in recording, errors in coding-decoding, tabulation and analysis, etc…
- The sampling errors usually decreases with increase in sample size. In contrary, the nonsampling errors are likely to increase with increase in sample size. It is quite possible that nonsampling errors in a complete enumeration survey are greater than both the sampling and nonsampling errors taken together in a sample survey.